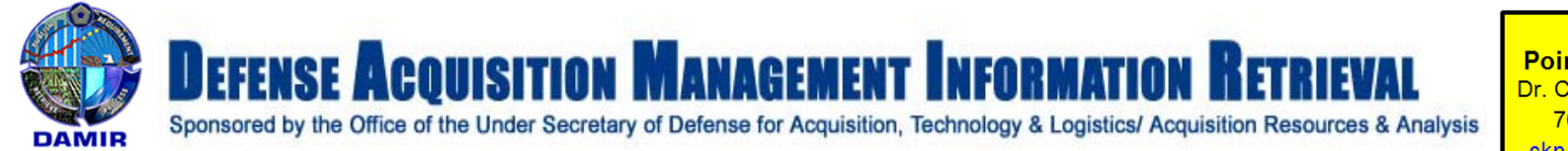

**DAMIR Point of Contact:** Dr. Charles K. Pickar 703-589-7544 ckpickar@nps.edu

**DAMIR** is a DoD initiative that provides enterprise visibility to Acquisition program information. The primary goal of DAMIR is to streamline acquisition management and oversight by leveraging the capabilities of a net-centric environment. DAMIR identifies various data sources that the Acquisition community uses to manage Major Defense Acquisition Programs (MDAPs) and Major Automated Information System (MAIS) programs, and provides a unified web-based interface through which to present that information. DAMIR enables the OSD, Military Services, Congress and other participating communities to access information relevant to their missions regardless of the agency.

## **DAMIR Portal: Main Navigation Screen**

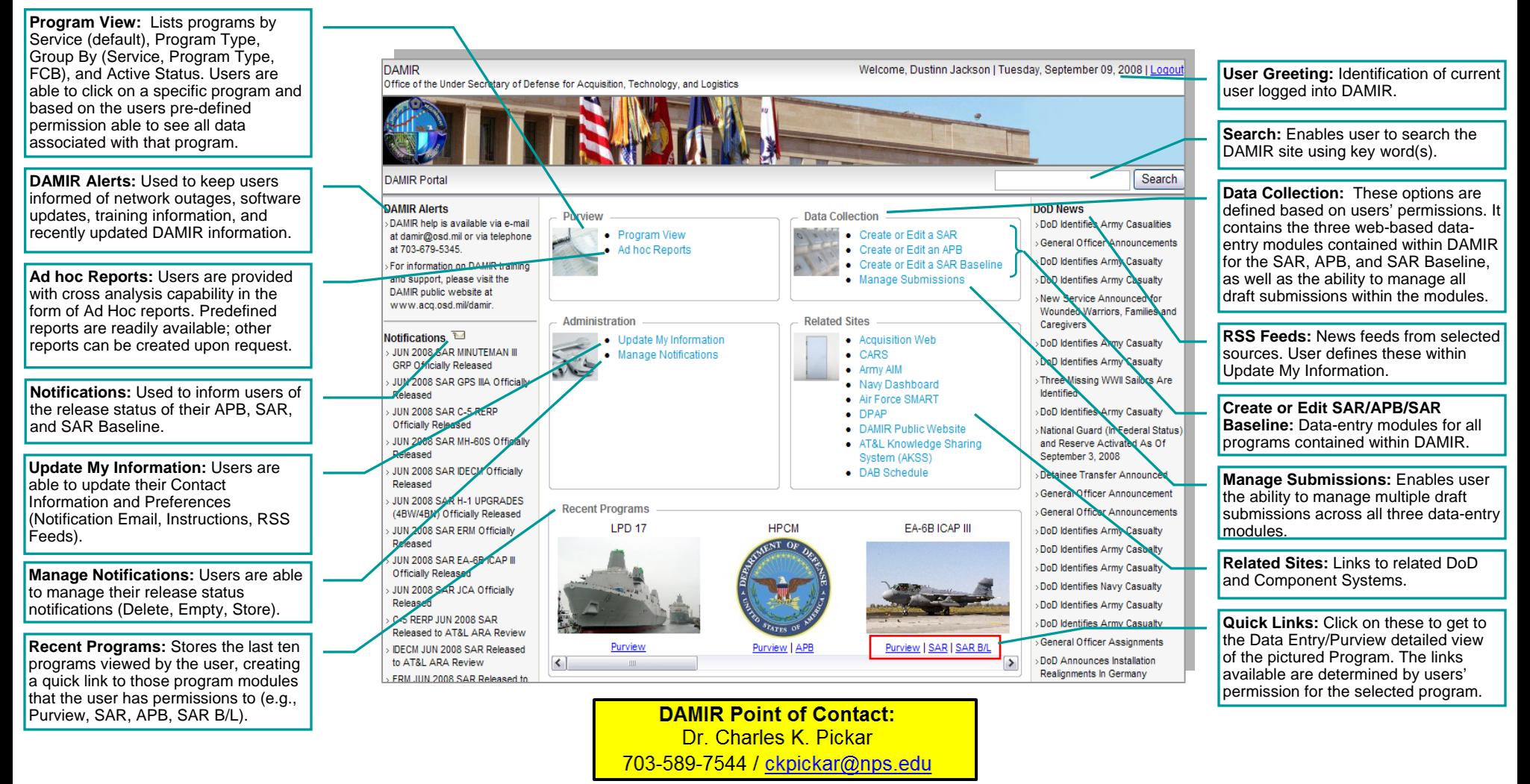

## **PURVIEW: Program View**

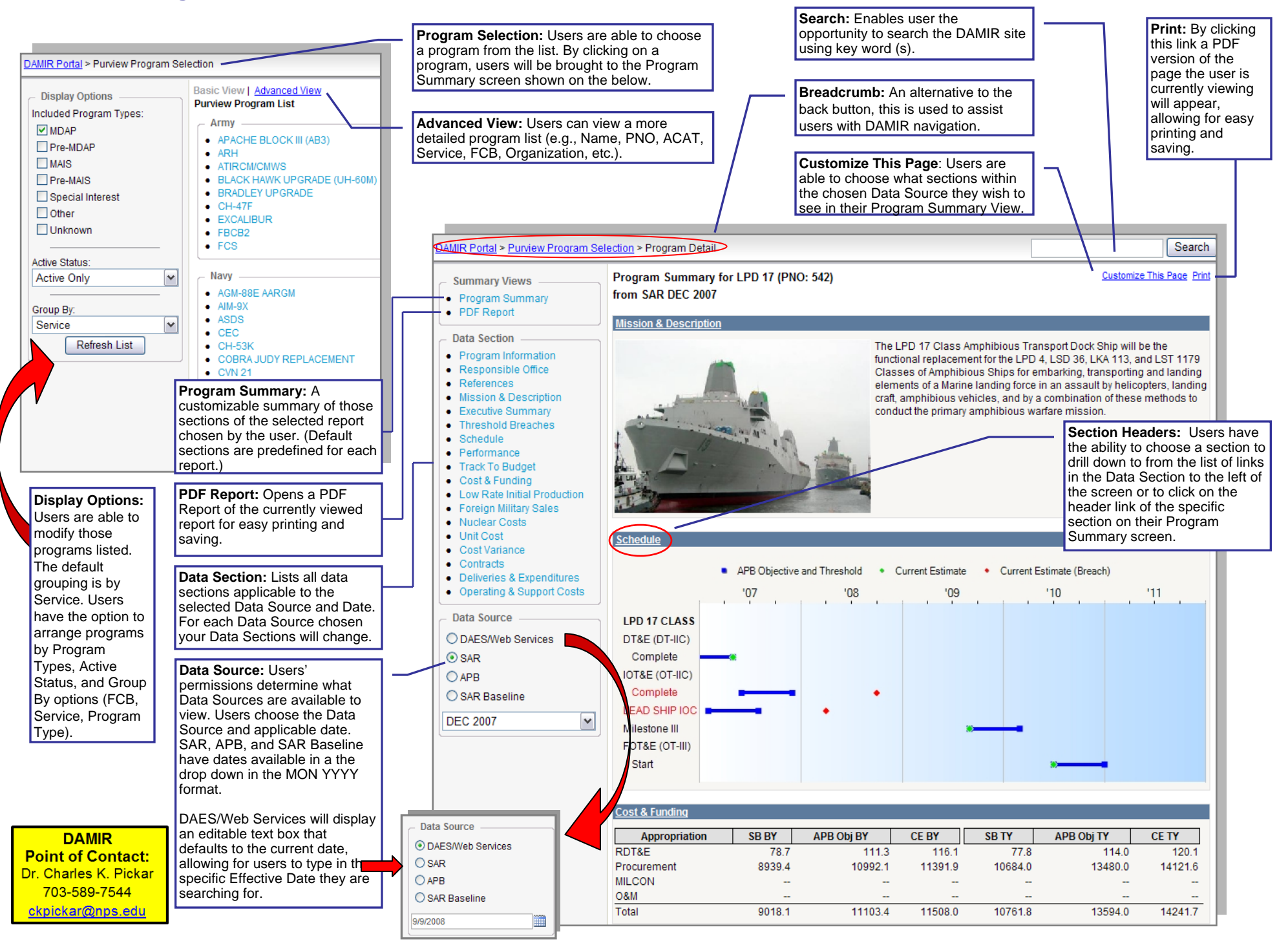